# Grundlagen der Elektrokardiographie - EKG

## Fakultät für Physik der Ludwig-Maximilians-Universität München Grundpraktikum für Zahnmediziner (29. NOVEMBER 2021)

## MOTIVATION UND VERSUCHSZIELE

In diesem Versuch lernen Sie den Begriff des elektrischen Potentials. Dies benötigen Sie, um Entstehung und Vermessung des EKG-Signals zu verstehen. Aus den Messungen der Potentiale, die durch die Herzerregung verursacht werden, kann man die Stärke sowie den zeitlichen Verlauf der Erregungsausbreitung herauslesen. Insbesondere lassen sich anhand veränderter EKG-Signale Rückschlüsse auf anatomische oder physiologische Veränderungen des Herzens ziehen.

Die vollständige physikalische Beschreibung dieser Zusammenhänge ist durch die Dreidimensionalität und die Inhomogenität des menschlichen Körpers (Gewebe, Fett, Knochen usw.) kompliziert. In diesem Versuch sollen Sie eine vereinfachte Beschreibungsweise kennenlernen.

## Contents

[I. Teilversuche](#page-1-0) 2

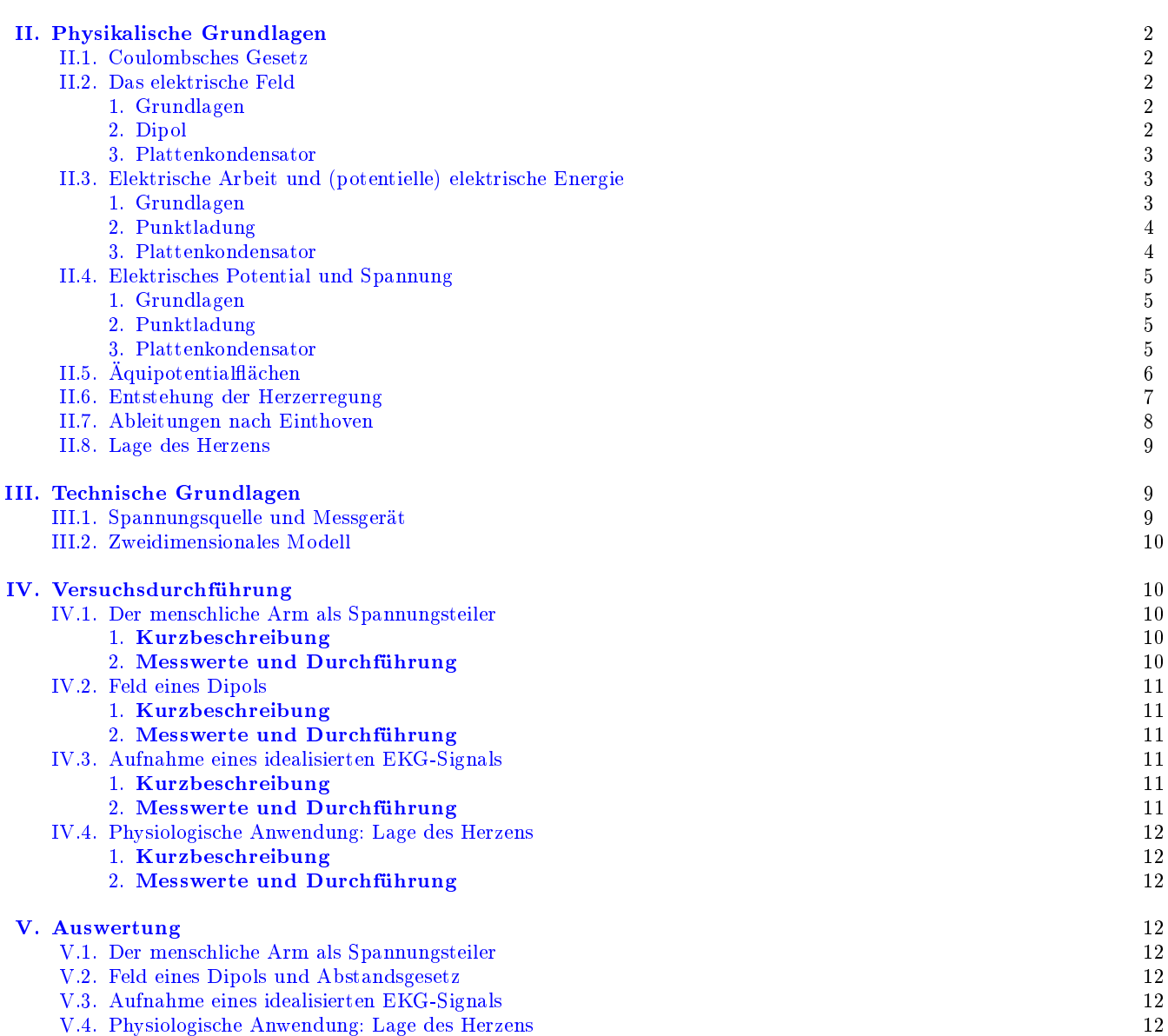

#### <span id="page-1-0"></span>I. TEILVERSUCHE

- 1. Der menschliche Arm als Spannungsteiler
- 2. Feld eines Dipols
- 3. Aufnahme eines idealisierten EKG-Signals
- 4. Physiologische Anwendung: Lage des Herzens

### <span id="page-1-1"></span>II. PHYSIKALISCHE GRUNDLAGEN

#### <span id="page-1-2"></span>II.1. Coulombsches Gesetz

Die elektrische Ladung Q ist eine physikalische Eigenschaft von Körpern (vgl. Versuch ZEL). Ihre Einheit ist Coulomb  $[Q] = C$ . Ladung kann positive oder negative Werte annehmen und ist Null bei ungeladenen Körpern. Es gibt eine kleinste in der Natur vorkommende Ladungsmenge. Sie wird als Elementarladung bezeichnet und beträgt  $e = 1, 6 \cdot 10^{-19}$  C. Alle Ladungen sind ganzzahlige Vielfache von e:

 $Q = N \cdot e$ , mit  $N = ..., -2, -1, 0, 1, 2, ...$ 

Ladungen mit gleichen Vorzeichen stoßen sich ab, Ladungen mit unterschiedlichen Vorzeichen ziehen sich an. Eine elektrische Ladung  $Q_1$  übt auf eine andere elektrische Ladung Q<sup>2</sup> eine Kraft, die Coulomb-Kraft  $\vec{F_{\rm c}},$  aus (und umgekehrt). Die Kraft ist eine Gröÿe, die neben ihrer Maÿzahl und Maÿeinheit auch eine Richtung besitzt. Solche Größen werden durch Vektoren dargestellt und heißen vektorielle Größen. Sie werden durch einen Pfeil über dem Symbol gekennzeichnet und durch Pfeile graphisch dargestellt. Die Länge der Pfeile entsprechen dem Betrag der Größe.

Für die Coulombkraft gilt:

<span id="page-1-8"></span>
$$
\vec{F}_{c,12} = \frac{1}{4\pi\epsilon_0} \frac{Q_1 Q_2}{r^2} \vec{e}_{r,12}, \text{ mit } [F] = N = \frac{\text{kg} \cdot \text{m}}{\text{s}^2} \quad (1)
$$

Dabei ist  $\epsilon_0 = 8,85 \cdot 10^{-12} \text{C}^2/\text{N} \cdot \text{m}^2$  die elektrische Feldkonstante und  $\vec{e}_{r,12}$  ein Vektor der Länge 1, der auf der Verbindungsgeraden der beiden Teilchen liegt. Er zeigt vom Ort 1 zum Ort 2 und gibt damit die Richtung der Kraft an (vgl. Abb. [1\)](#page-1-6).

Die Kraft, die die Ladung  $Q_2$  auf die Ladung  $Q_1$  ausübt, ist gleich groÿ und entgegengesetzt:

$$
\vec{F}_{\mathrm{c},21}=-\vec{F}_{\mathrm{c},12}
$$

Befindet sich eine Probeladung  $q$  unter der Kräftewirkung mehrerer Ladungen, wirkt von jeder Ladung

$$
\leftarrow{\vec{F}_{C,2}}{\leftarrow}{\leftarrow^{\tiny{Q_1}}} {\scriptstyle\begin{matrix}\color{red}\mathbf{0}_1\color{black} & \color{blue} \mathbf{0}_2\color{black} \\\color{red}\mathbf{+}\color{blue}\mathbf{0}_1\color{black}\end{matrix}}\right)^{\vec{F}_{C,1}}}
$$

<span id="page-1-6"></span>Abb. 1: Coulombkräfte zwischen zwei positiv geladenen Teilchen.

unabhängig von allen anderen Ladungen eine Kraft auf die Probeladung (vgl. Abb. [2\)](#page-1-7). Die resultierende Kraft ist die vektorielle Summe aller Einzelkräfte (vgl. Abb. [3\)](#page-2-3). Dies wird Superpositionsprinzip genannt:

Unter dem Superpositionsprinzip versteht man in der Physik eine ungestörte Überlagerung gleicher physikalischer Größen.

#### <span id="page-1-3"></span>II.2. Das elektrische Feld

#### <span id="page-1-4"></span>1. Grundlagen

Betrachtet man eine positive Probeladung q in der Nähe einer positiven Ladung Q, lässt sich für jeden Ort die von Q auf q ausgeübte Coulombkraft bestimmen (siehe Abb. [4\)](#page-2-4). Diese Kraft zeigt immer geradlinig von der Ladung  $Q$  weg und ist umso größer, je näher die Probeladung q an Q liegt. Die auf die Ladung Q wirkenden Kräfte sind der Übersichtlichkeit wegen nicht eingezeichnet.

Aufgrund dieser Kräfte würde sich die Probeladung bewegen. Ihre möglichen Bahnen bezeichnet man als elektrische Feldlinien. Sie sind in Abb. [5](#page-2-5) dargestellt.

Um eine Gröÿe zu bekommen, die von der Probeladung  $q$  unabhängig ist, definiert man für jeden Ort die elektrische Feldstärke  $\vec{E}$ :

<span id="page-1-9"></span>
$$
\vec{E} = \frac{\vec{F}}{q}, \quad \text{mit } [\mathbf{E}] = \frac{\mathbf{N}}{\mathbf{C}}.
$$
 (2)

Die Probeladung q ist dabei sehr klein gewählt worden, damit sie die elektrische Feldstärke der Ladung Q nicht beeinflusst. Je größer der Betrag der elektrische Feldstärke ist, desto dichter liegen die Feldlinien.

Die mathematische Beschreibung der Feldstärke einer punktförmigen Ladung Q erhält man aus Gleichung [1](#page-1-8) und Gleichung [2:](#page-1-9)

$$
\vec{E}(r) = \frac{1}{4\pi\epsilon_0} \frac{Q}{r^2} \vec{e_r}.
$$
 (3)

<span id="page-1-5"></span>2. Dipol

Ein wichtiger Spezialfall ist das elektrische Feld eines Dipols. Ein *Dipol* besteht aus genau zwei gleich großen

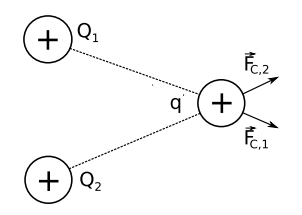

<span id="page-1-7"></span>Abb. 2: Die abstoßenden Kräfte  $\vec{F}_{c,1}$  und  $\vec{F}_{c,2}$  zweier gleicher positiver Ladungen Q<sup>1</sup> und Q<sup>2</sup> auf eine positive Probeladung q.

<span id="page-2-3"></span>Abb. 3: Resultierende Kraft  $\vec{F}_{res}$  nach Vektoraddition. Diese Vektoradditon wird in der Physik als Superpositionsprinzip bezeichnet.

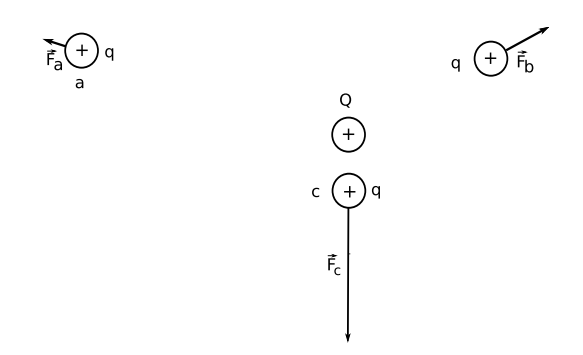

<span id="page-2-4"></span>Abb. 4: Kräfte einer positiven Ladung Q auf die positive Probeladung q an verschiedenen Orten a, b und c.

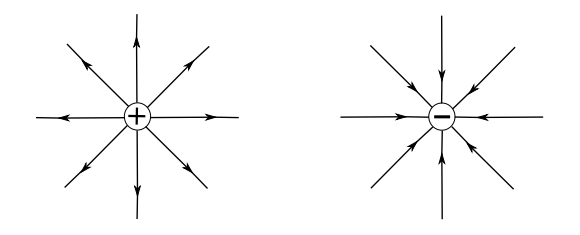

<span id="page-2-5"></span>Abb. 5: Elektrisches Feld einer positiven Punktladung (links) und einer negativen Punktladung (rechts) im Feldlinienbild.

Ladungen +Q und −Q mit unterschiedlichen Vorzeichen, die sich in einem festen Abstand d voneinander be nden (vgl. Abb. [6\)](#page-2-6). Man beschreibt einen Dipol durch sein Dipolmoment  $\vec{P}$ . Das Dipolmoment ist eine Vektorgröÿe, deren Richtung von der negativen zur positiven Ladung zeigt, sein Betrag ist:

$$
P=Q\cdot d.
$$

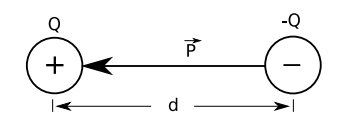

<span id="page-2-6"></span>Abb. 6: Dipolmoment eines Dipols.

Jede der beiden Ladungen besitzt für sich alleine ein radialsymmetrisches Feld (vgl. Abb. [5\)](#page-2-5). Das wegen des Superpositionsprinzips daraus resultierende Feld kann man nun mit Hilfe der Vektoraddition darstellen. Hierbei liegen die aus der Überlagerung resultierenden Kraftvektoren (vgl. Abb. [7\)](#page-2-7) tangential an den Feldlinien.

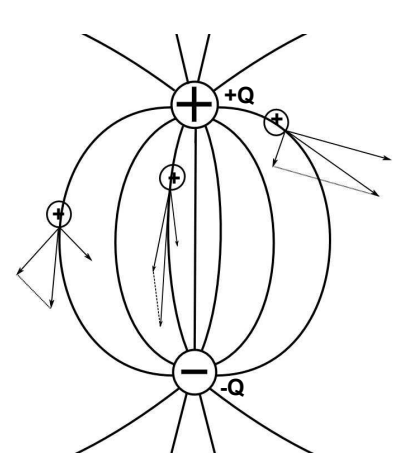

<span id="page-2-7"></span>Abb. 7: Elektrisches Feld eines Dipols mit positiven Probeladungen an verschiedenen Orten.

### <span id="page-2-0"></span>3. Plattenkondensator

Wir betrachten nun das elektrische Feld zwischen zwei Kondensatorplatten (vgl. Versuch SIG). Auf der linken Platte befindet sich die gleichmäßig verteilte Ladungsmenge Q und auf der rechten Platte −Q. Untersucht man das Feld mit einer Probeladung, stellt man fest, dass die elektrische Feldstärke zwischen den Platten überall gleich ist (vgl. Abb. [8\)](#page-2-8). Ein solches Feld nennt man homogen. Am Rand des Kondensators treten Abweichungen auf, diese werden jedoch vernachlässigt.

Rechenaufgabe 1: Ein Sauerstoffatomkern besteht aus 8 Protonen und 8 Neutronen. Jedes Proton trägt eine positive Elementarladung und die Neutronen sind, wie der Name schon andeutet, elektrisch neutral. Auf den Sauerstoffatomkern wirkt ein konstantes elektrisches Feld von 10 N/C. Wie groß ist die Kraft F, die das Feld auf ihn ausübt?

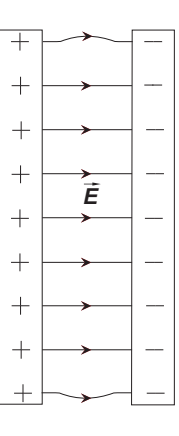

<span id="page-2-8"></span>Abb. 8: Das elektrische Feld zwischen zwei parallelen Platten.

### <span id="page-2-1"></span>II.3. Elektrische Arbeit und (potentielle) elektrische Energie

<span id="page-2-2"></span>1. Grundlagen

Wirkt eine (nach Betrag und Richtung) konstante Kraft  $\vec{F}$  auf einen Körper und bewegt sich der Körper dadurch

um eine Strecke  $\vec{s}$ , wird am Körper die Arbeit W verrichtet.  $\alpha$  ist der Winkel zwischen  $\vec{F}$  und  $\vec{s}$ . Es trägt nur die Kraftkomponente  $F_{||}$ , die parallel zur Strecke  $\vec{s}$  ist, zur Arbeit bei (vgl. Abb. [9\)](#page-3-2):

<span id="page-3-3"></span>
$$
W = F_{||} \cdot s = F \cdot \cos(\alpha) \cdot s \tag{4}
$$

$$
\text{mit }[W]=N\cdot m=\frac{kg\cdot m^2}{s^2}=J\text{ (Joule)}.
$$

Rechenaufgabe 2: Eine Kraft F mit dem Betrag von 10 N wirkt auf einen Körper, der sich um die Strecke  $s = 3, 0$  m bewegt. Der Winkel zwischen der Kraft und der Strecke ist  $\alpha =$ 30◦. Welche Arbeit W wird verrichtet?

.

.

**Lösung:** Das Einsetzen in Gl. 4 liefert
$$
W = F \cdot \cos(\alpha) \cdot s = 10 \text{ N} \cdot 3,0 \text{ m} \cdot \cos 30^{\circ} = 25,981 \text{ J}
$$

Nach Berücksichtigung der Anzahl der signikanten Stellen der Angaben lautet die endgültige Antwort

 $W = 26$  J

In der Regel kann sich die Kraft entlang des Weges sowohl hinsichtlich ihres Betrags als auch ihrer Richtung ändern. Um in diesem Fall die Arbeit entlang eines längeren Weges s von A nach B zu berechnen, zerlegt man den Weg in sehr viele kurze Teilstrecken  $\Delta \vec{s}$ . Die Kraft kann entlang jeder Teilstrecke näherungsweise als konstant betrachtet werden, wenn die Strecke hinreichend kurz ist. Man kann dann mit Hilfe von Gleichung [\(4\)](#page-3-3) entlang jeder Teilstrecke  $\Delta\vec{s}$  die dort aufzubringende Arbeit  $\Delta W = F \cos(\alpha) \Delta s$  berechnen und danach alle Terme aufsummieren:

$$
W = \sum_{i=1}^{N} F_i \cdot \cos(\alpha_i) \cdot \Delta s_i \tag{5}
$$

Beim Grenzübergang zu infinitesimal kleinen Wegstrecken geht die Summe in ein Integral über:

$$
W = \int_{A}^{B} F \cdot \cos(\alpha(\vec{F}; d\vec{s})) \cdot ds \tag{6}
$$

 $\cos(\alpha(\vec{F}; d\vec{s}))$  ist dabei der jeweilige Winkel zwischen  $\vec{F}$  und  $d\vec{s}$ .

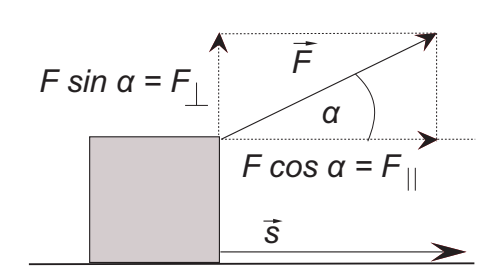

<span id="page-3-2"></span>Abb. 9: Zur Definition von Arbeit.

Manche Kräfte haben die Eigenschaft, dass die Arbeit bei Bewegung zwischen zwei Punkten unabhängig vom Verlauf des gewählten Weges ist. Solche Kräfte nennt man konservativ. Z.B. sind die Coulombkraft und die Gravitationskraft (Erdanziehungskraft) konservative Kräfte, Reibungskräfte sind nicht konservativ.

Die am Körper verrichtete Arbeit wird als Energie gespeichert. Beispielsweise wird Hubarbeit als (potentielle) Höhenenergie, Beschleunigungsarbeit als kinetische Energie und Reibungsarbeit als innere Energie (Wärme) gespeichert. Energie kann umgewandelt, aber nicht erzeugt oder vernichtet werden (Energieerhaltung).

Speziell für die elektrische Arbeit stellt man folgende Überlegungen an:

#### <span id="page-3-0"></span>2. Punktladung

Bewegt man eine Ladung  $Q_1$  auf eine andere, fest positionierte Ladung Q<sup>2</sup> gleichen Vorzeichens zu, dann muss man auf dieser Wegstrecke die Coulombkraft überwinden. In diesem Fall sind die Kraft $\vec{F}$  und das Wegstück  $d\vec{r}$  immer parallel, d.h.  $\cos(\alpha(\vec{F}; d\vec{r})) = 1$ . Für die elektrische Arbeit gilt damit:

$$
W = \int_{r_1}^{r_2} F \cdot dr = \int_{r_1}^{r_2} \frac{1}{4\pi\epsilon_0} \frac{Q_1 Q_2}{r^2} \cdot dr = \frac{Q_1 Q_2}{4\pi\epsilon_0} \cdot \left(\frac{1}{r_1} - \frac{1}{r_2}\right)
$$
\n(7)

Die elektrische Arbeit wird als (potentielle) elektrische Energie gespeichert.

#### <span id="page-3-1"></span>3. Plattenkondensator

Betrachten wir nun das homogene elektrische Feld zwischen zwei Kondensatorplatten (siehe Abb. [10\)](#page-4-4) im Abstand s. Eine positive Probeladung  $q$  befindet sich bei Punkt B bei der negativ geladenen Platte des Kondensators. Bewegt man diese Probeladung zum Punkt A, so wirkt auf sie die konstante elektrische Kraft  $\vec{F_{\rm c}} = q\vec{E}$ (vgl. Gleichung [2\)](#page-1-9) entgegen der Bewegungsrichtung. An der Probeladung wird also die elektrische Arbeit

$$
W_{\text{BA}} = F \cos 0^{\circ} \cdot s = F \cdot s = q \cdot E \cdot s \tag{8}
$$

verrichtet.

Diese elektrische Arbeit wird als elektrische Energie gespeichert.

Lässt man die Probeladung im Punkt A los, so wird sie durch die Coulombkraft beschleunigt; die elektrische Energie wird in kinetische Energie umgewandelt. Aufgrund der Energieerhaltung gilt dann im Punkt B:

$$
q \cdot E \cdot s = \frac{1}{2} m v^2 \Rightarrow v = \sqrt{\frac{2 \cdot q \cdot E \cdot s}{m}} \tag{9}
$$

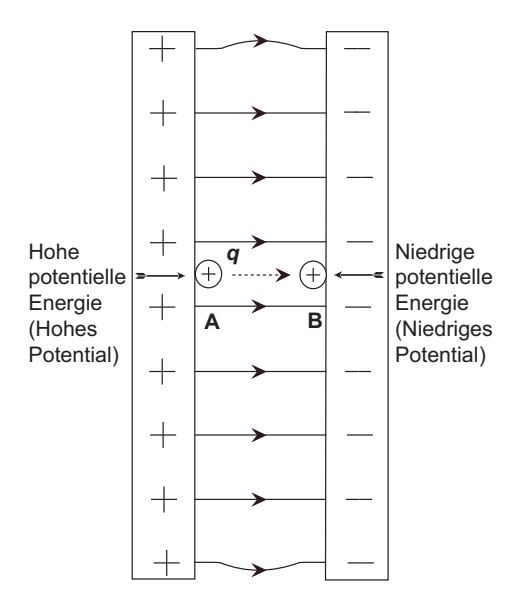

<span id="page-4-4"></span>Abb. 10: Vom elektrischen Feld wird Arbeit verrichtet, wenn sich die Ladung q vom Punkt A zum Punkt B bewegt.

v ist dabei die Geschwindigkeit des Teilchens im Punkt B, m seine Masse.

Rechenaufgabe 3: Der Sauerstoffkern aus Rechenaufgabe 1 wird um 3,0 cm gegen das Feld verschoben. Wie groß ist die Arbeit, die eine externe Kraft Fext dazu verrichten muss? (Die kinetische Energie der Bewegung ist dabei vernachlässigbar.)

### <span id="page-4-0"></span>II.4. Elektrisches Potential und Spannung

### <span id="page-4-1"></span>1. Grundlagen

Für konservative Kräfte hängt die Arbeit, um einen Körper von einem Punkt A zu einem anderen Punkt B zu bewegen, nicht von der Wahl des Weges ab. Da die Arbeit gleich der Zu- oder Abnahme der Energie ist, lässt sich so die Energiedifferenz eines jeden Punktes B im Raum bezüglich des Punktes A unabhängig von der Wahl des Weges bestimmen. Man legt fest, dass alle Punkte im Unendlichen die Energie 0 J besitzen. So erhält man für jeden Punkt P im Raum eine eindeutig bestimmte potentielle Energie  $E_{el,P}$ , nämlich die Arbeit, um einen Körper vom Unendlichen zum Punkt P zu bringen. Die Arbeit WAB, um einen Körper vom Punkt A zum Punkt B zu bringen, lässt sich damit als  $W_{AB} = \Delta E_{el,AB} = E_{el,B} - E_{el,A}$  berechnen.

Dieses Verfahren legt die elektrische Energie in jedem Punkt fest. Sie hängt aber noch von der Größe der Probeladung ab. Dividiert man die elektrische Energie durch die Probeladung q, so erhält man für jeden Punkt P im Raum das elektrische Potential:

$$
\Phi(P) = \frac{E_{\text{el}}}{q} \tag{10}
$$

Es gibt für jeden Ort an, wie viel Arbeit pro La-

dung nötig ist, um diese Ladung mit oder gegen die Coulombkraft vom Unendlichen zu diesem Ort zu bringen. Analog zu oben gibt die Potentialdifferenz  $\Delta\Phi$ zwischen A und B an, wie viel Arbeit pro Ladung für den Weg von A nach B nötig ist.

Diese Potentialdifferenz  $\Delta\Phi$  bezeichnet man als (elektrische) Spannung U zwischen zwei Punkten. Ihre Einheit ist Volt (V).

Mit Hilfe der Spannung U zwischen zwei Punkten A und B lässt sich die elektrische Arbeit  $W_{AB}$ , um eine Ladung Q zwischen diesen zwei Punkten zu bewegen, einfach berechnen:

$$
W_{AB} = \Delta E_{\text{el},AB} = Q \cdot U \tag{11}
$$

Für die elektrische Arbeit ergibt sich daraus für die Einheit Joule (vgl. Versuch ZEL):  $1 \text{ Nm} = 1 \text{ J} = 1 \text{ C} \cdot \text{V} = 1 \text{ V} \cdot \text{A} \cdot \text{s}$ 

#### <span id="page-4-2"></span>2. Punktladung

Wir betrachten wieder eine punktförmige Ladung Q. Die Arbeit, um eine Probeladung q vom Unendlichen zu einem Punkt mit Abstand R von Q zu bewegen, also elektrische Energie der Probeladung, ist (der Einfachheit halber betrachten wir nur die Beträge):

$$
E_{\rm el} = W = \int_{\infty}^{R} F_{\rm c}(r) \cdot dr = \int_{\infty}^{R} \frac{Q \cdot q}{4\pi\epsilon_0} \cdot \frac{1}{r^2} \cdot dr = (-\frac{Q \cdot q}{4\pi\epsilon_0} \cdot \frac{1}{R}
$$
\n(12)

Division durch q ergibt das Potential:

$$
\Phi(R) = \frac{Q}{4\pi\epsilon_0} \cdot \frac{1}{R} \tag{13}
$$

Damit gilt für die Spannung zwischen zwei Punkten A und B:

$$
U_{\rm AB} = \frac{Q}{4\pi\epsilon_0} (\frac{1}{R_{\rm B}} - \frac{1}{R_{\rm A}})
$$
 (14)

#### <span id="page-4-3"></span>3. Plattenkondensator

Für die Spannung zwischen den Platten eines Plattenkondensators mit Abstand s gilt, da sein elektrisches Feld homogen ist:

$$
U_{AB} = \Phi(B) - \Phi(A) = \frac{W_{AB}}{q} = \frac{F \cdot s}{q} = \frac{q \cdot E \cdot s}{q} = E \cdot s
$$
  
Ans dieser Gleichung ergibt sich, dass 1 V = 1  $\frac{N \cdot m}{C}$   
ist und dass damit die elektrische Feldstärke auch die  
Einheit  $\frac{V}{m}$  haben kann.

Rechenaufgabe 4: Ein Kondensator besteht aus zwei parallelen Platten mit einem Abstand von 3,0 mm. Zwischen ihnen besteht eine Potentialdifferenz von 120 V und es herrscht Vakuum. Wie groß ist die elektrische Feldstärke zwischen den Platten?

**Rechenaufgabe 5:** Auf ein Teilchen mit der Ladung  $q = 0, 2 \, \text{C}$ wird im elektrischen Feld 10 V/m elektrische Kraft  $F$  ausgeübt. Wie groß ist diese Kraft? Zeigen Sie durch eine Einheitenanalyse, dass die Einheit für die Kraft N ist.

Lösung: Aus Gl. [2](#page-1-9) folgt

 $F = q \cdot E.$ 

Weil hier nur die Größe der Kraft gesucht wird, verzichtet man auf die Vektorpfeile. Einsetzen der oben angegebenen Größen in diese Formel führt zu  $C \cdot V$ 

$$
F = 0, 2C \cdot 10 \frac{V}{m} = 2 \frac{C \cdot V}{m}.
$$

Aus Gl. ?? entnimmt man, dass 1  $V=1(J/C)$ . Einsetzen in die letzte Formel führt zu  $C \cdot J$ 

$$
F = 2\frac{\text{C}}{\text{C} \cdot \text{m}} = 2\frac{\text{J}}{\text{m}}
$$

.

Aber nach Gl. IIII.31 ist 1 J=1 (Nm):

$$
F = 2\frac{\text{N} \cdot \text{m}}{\text{m}} = 2 \text{ N}.
$$

Hiermit ist die Aufgabe gelöst. Die Kontrolle der Anzahl der signikanten Stellen bestätigt, dass das Ergebnis eine signikante Stelle beinhalten muss.

Rechenaufgabe 6: Die von einer äußeren Kraft aufzuwendende Arbeit, um eine Ladung von −8, 10µC vom Punkt A zum Punkt B zu bewegen, beträgt <sup>8</sup>, <sup>00</sup> · <sup>10</sup>−<sup>4</sup> J. Sie ist im Punkt A in Ruhe und hat im Punkt B die kinetische Energie von 2, 10·10<sup>−4</sup> J. Wie groß ist die Potenzialdifferenz $U_{\rm ab}$ zwischen A und B?

### <span id="page-5-0"></span>II.5. Äquipotentialächen

Verbindet man die Punkte, an denen das Potential gleich bleibt, erhält man die  $\ddot{A}$ quipotentialflächen eines Feldes. Die Äquipotentialächen stehen immer senkrecht auf den Feldlinien des elektrischen Feldes. Bewegt man eine Ladung entlang der Äquipotentialächen, so ändert sich die ihre (potentielle) elektrische Energie nicht.

In einer zweidimensionalen Skizze werden die Äquipotentialächen durch Äquipotentiallinien repräsentiert, die als Schnittlinien der Äquipotentialächen und der Zeichenebene zustande kommen (vgl. Höhenlinien einer Landkarte als Linien gleicher Höhenenergie).

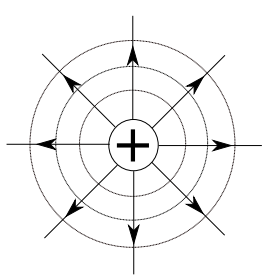

<span id="page-5-1"></span>Abb. 11: Äquipotentiallinien (Kreise) und Feldlinien (Geraden) einer positiven Punktladung.

Bei einer Punktladung sind die Äquipotentialächen

konzentrische Kugeln um die Ladung (vgl. Abb. [11\)](#page-5-1), weil das Potential nur vom Abstand zur Ladung abhängt.

Das elektrische Potential eines Dipols (zwei Ladungen Q und −Q in Abstand d) bestimmt man mit Hilfe des Superpositionsprinzips. Die Kräfte und damit die elektrischen Energien addieren sich; damit gilt für das Potential am Ort  $X$  (vgl. Abb. [12\)](#page-5-2):

$$
\Phi(r_{A}, r_{B}) = \Phi(r_{A}) + \Phi(r_{B}) = \frac{1}{4\pi\epsilon_{0}} \frac{Q}{r_{A}} + \frac{1}{4\pi\epsilon_{0}} \frac{-Q}{r_{B}} =
$$

$$
= \frac{Q}{4\pi\epsilon_{0}} \left(\frac{1}{r_{A}} - \frac{1}{r_{B}}\right)
$$
(16)

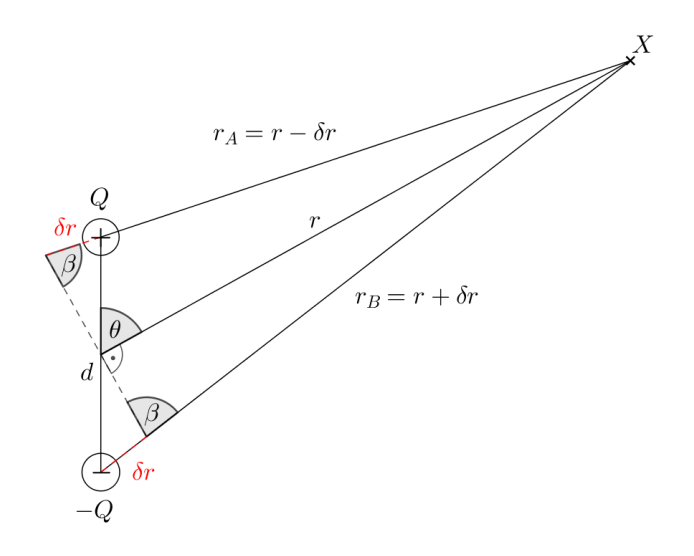

<span id="page-5-2"></span>Abb. 12: Skizze zur Herleitung des Potentials eines Dipols im Fernfeld. Die Strecken δr wurden als Hilfsmittel eingeführt, um eine Beziehung zwischen  $r$  und  $r_A$  bzw.  $r_B$  herstellen zu können.

In der Praxis betrachtet man meist den elektrischen Dipol zur Vereinfachung nur im Fernfeld r >> d. Dabei beschreibt r den Abstand zwischen dem Punkt X und der Mitte der Dipolachse (siehe Abb. [12\)](#page-5-2). Hieraus ergeben sich die Näherungen $\beta \approx 90^{\circ}, \, \delta r \approx \frac{d}{2} \cdot \cos \theta$ und  $(\delta r)^2 \approx 0$ . Somit erhält man folgenden Ausdruck für das elektrische Potential eines Dipols im Fernfeld:

$$
\Phi(r,\theta) = \frac{Q}{4\pi\epsilon_0} \left( \frac{1}{r - \delta r} - \frac{1}{r + \delta r} \right) = \frac{Q}{4\pi\epsilon_0} \frac{2 \cdot \delta r}{r^2 - (\delta r)^2}
$$
\n
$$
\approx \frac{Q}{4\pi\epsilon_0} \frac{d \cdot \cos\theta}{r^2}.
$$
\n(17)

Analog zu den Äquipotentialächen einer Punktladung gibt Abb. [13](#page-6-1) eine Vorstellung der Äquipotentialächen und der elektrischen Feldlinien eines Dipols. Was fällt Ihnen hier bzgl. der Symmetrie auf?

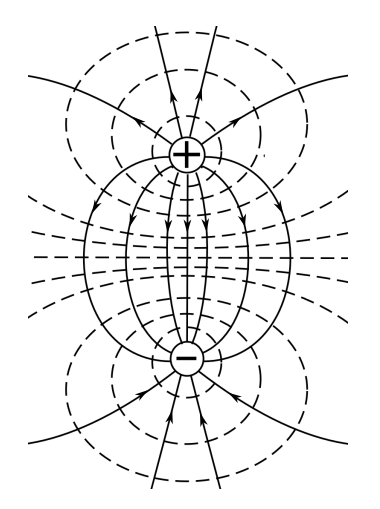

<span id="page-6-1"></span>Abb. 13: Äquipotentiallinien (gestrichelt) und Feldlinien (durchgezogen) eines Dipols.

## <span id="page-6-0"></span>II.6. Entstehung der Herzerregung

Elektrisch erregbare Zellen des menschlichen Körpers besitzen einen intrazellulären (innen, negativ geladen) und einen extrazellulären (außen, positiv geladen) Raum, der durch die Zellmembran getrennt ist (vgl. Abb. [14](#page-6-2) rechts). Dadurch besteht dazwischen eine Potentialdifferenz, das Membranpotential (vgl. Versuche SIG und ZEL). Bei der elektrischen Erregung der Herzmuskelzellen fließen Kationen (positive Ladungen) von der Zelloberäche in das Zellinnere; das Membranpotential verändert sich. Durch den Ladungstransport ist die erregte Zelle - verglichen mit ihrem Ausgangszustand - innen positiv und außen negativ geladen (vgl. Abb. [14](#page-6-2) links). Zwischen der erregten Zelle und einer benachbarten, nicht erregten Zelle entsteht ein Ladungsunterschied; die beiden Zellen bilden einen Dipol. Das Dipolmoment zeigt in diesem Fall von der erregten zur nicht erregten Zelle (vgl. Abb. [14\)](#page-6-2)<sup>1</sup>.

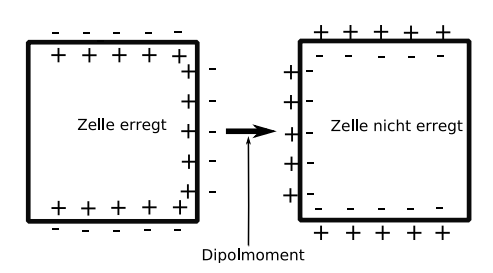

<span id="page-6-2"></span>Abb. 14: Der Dipol zwischen erregter und nicht erregter Zelle. Das Dipolmoment ist auf die Ladungen im extrazellulären Raum bezogen.

Die Herzmuskelzellen haben kleine Poren in ihren Membranen, die den Austausch von Ionen mit ihren Nachbarzellen zulassen. Sie sind so mit ihren Nachbarzellen verbunden (gap junctions). Die Erregung breitet

sich dadurch als Welle über den Herzmuskel aus. Es bildet sich eine Erregungsfront zwischen erregten und noch nicht erregten Zellen; die Erregung findet geordnet statt. Entlang dieser Erregungsfront entstehen elektrische Dipole zwischen den erregten und den noch nicht erregten Zellen. Addiert man alle einzelnen Dipolmomente zusammen, erhält man den sogenannten Summationsvektor. Je nach Phase der Herzerregung ist der Betrag und die Richtung des Summationsvektors unterschiedlich. Betrachtet man den menschlichen Oberkörper von vorne (Projektion auf die Frontalebene), verläuft der Summationsvektor etwas vereinfacht beschrieben aus Sicht "des Arztes" kreisförmig im Uhrzeigersinn über das Herz. Um die Orientierung des Summationsvektors zu beschreiben, wird ein Polar-Koordinatensystem verwendet. Die senkrecht nach oben verlaufende Achse wird als 0° definiert und die Drehrichtung im Uhrzeigersinn - wie in Abb. [15](#page-6-3) - festgelegt, d.h. nach einer Drehung um 90◦ zeigt die senkrechte Achse horizontal nach rechts<sup>2</sup> .

Der Vektorverlauf ist in Abb. [15](#page-6-3) als Funktion der Zeit qualitativ dargestellt. Der Vektorursprung bleibt stets an der selben Stelle (Schnittpunkt der beiden Schleifen) und die Spitze des Vektors bewegt sich während eines vollen Herzschlages einmal entlang der gezeichneten Schleifen<sup>3</sup> . Der Summationsvektor ist umso gröÿer, je mehr Zellen in die gleiche Richtung angeregt sind. Deswegen ist der Summationsvektor bei Erregung großer Strukturen (Ventrikel, Vorhöfe) größer als in zellarmen Bereichen. Werden zwei Bereiche gleichzeitig er-

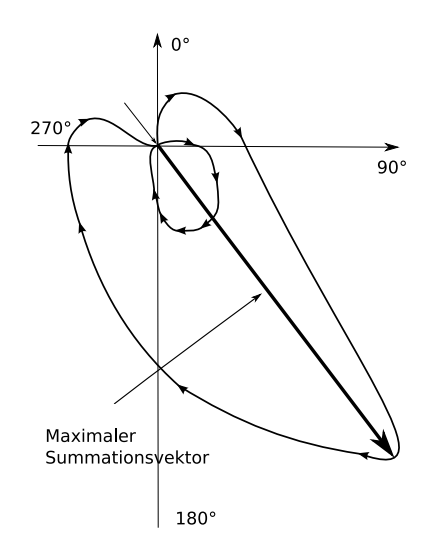

<span id="page-6-3"></span>Abb. 15: Schleifenförmige Bahn des Summationsvektors in der Frontalebene; eingezeichneter Vektor mit maximaler Amplitude.

 $^1$  In der Physiologie wird statt Dipolmoment der Begriff Feldvektor verwendet.

<sup>2</sup> Das Polar-Koordinatensystem, das im Praktikum benutzt wird, ist im Vergleich zum Polar-Koordinatensystem, das in der Physiologie verwendet wird (Cabrera-Kreis), um 90◦ gegen den Uhrzeigersinn gedreht, d.h. 0 ◦ im Praktikum entsprechen −90◦ in der Physiologie, 90◦ im Praktikum entsprechen 0 ◦ in der Physiologie usw.

<sup>3</sup> Die kleinere Schleife ist eine schwache Erregung der Vorhöfe, die aber in diesem Versuch nicht berücksichtigt wird.

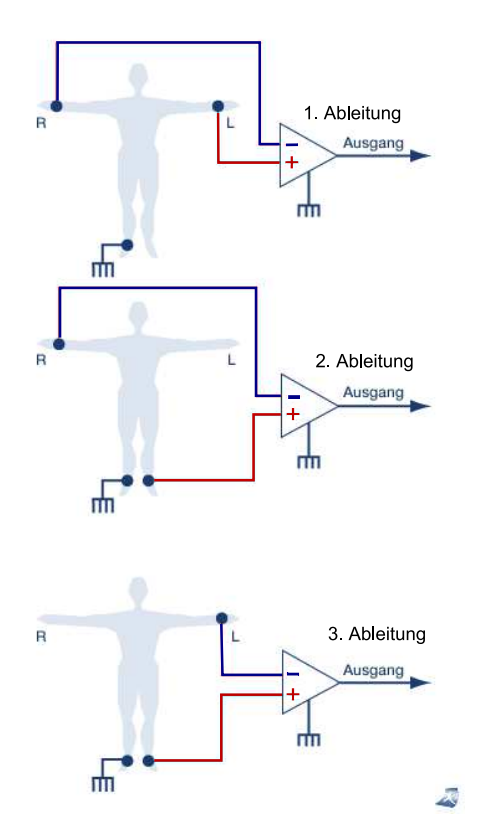

<span id="page-7-1"></span>Abb. 16: Ableitungen nach Einthoven. Die Anschlüsse am rechten Bein bezeichnet man als Masse/Erdung.

regt, überwiegt somit das vom zellreicheren erzeugte E-Feld.

### <span id="page-7-0"></span>II.7. Ableitungen nach Einthoven

Befestigt man Elektroden an verschiedenen Messpunkten, so kann man mit Hilfe eines Messgeräts (im Versuch ein Multimeter) die Potentialdifferenz zwischen den Messpunkten bestimmen. Man spricht hier von der Ableitung. Verändert sich der Summationsvektor (Herzvektor) mit der Zeit, verändern sich auch die messbaren Potenialdifferenzen am Körper. Diese können graphisch aufgezeichnet werden. Dadurch können Aussagen über die Erregung sowie Lage des Herzens gemacht werden.

Um die Projektion des Summationsvektors auf die Frontalebene des Körpers zu vermessen, benutzt man die Ableitungen nach Einthoven und Goldberger, benannt nach deren Entwicklern. Hier beschäftigen wir uns nur mit den Ableitungen nach Einthoven. In diesem Fall sind die Messpunkte der rechte Arm (R), der linke Arm (L) und der linke Fuÿ (F). Dabei ist die erste Ableitung nach Einthoven die Potentialdifferenz  $\Phi_{\text{L}} - \Phi_{\text{R}}$ , die zweite Ableitung  $\Phi_F - \Phi_R$  und die dritte Ableitung  $\Phi_{\rm F}-\Phi_{\rm L}$  (Abb. [16\)](#page-7-1)<sup>4</sup>:

<span id="page-7-3"></span>
$$
U_{\rm I} = \Phi_{\rm L} - \Phi_{\rm R} \hat{=} \mathcal{L} - \mathcal{R} \tag{18}
$$

$$
U_{\rm II} = \Phi_{\rm F} - \Phi_{\rm R} \hat{=} \mathbf{F} - \mathbf{R} \tag{19}
$$

<span id="page-7-4"></span>
$$
U_{\text{III}} = \Phi_{\text{F}} - \Phi_{\text{L}} \hat{=} \mathbf{F} - \mathbf{L}.
$$
 (20)

Die Potentiale an den Extremitäten entsprechen den Potentialen an den drei Eckpunkten des Körpers (oben links, oben rechts und unten). Der Grund dafür ist der geringe Spannungsabfall entlang der Extremitäten. Anstatt den kompletten Rumpf zu betrachten, verwendete Einthoven vereinfacht ein gleichseitiges Dreieck (vgl. Abb. [17\)](#page-7-2). Die drei Ecken sind die Messpunkte L, R und F. In der Mitte sitzt das Herz. Dieses Dreieck nennt man Einthoven-Dreieck.

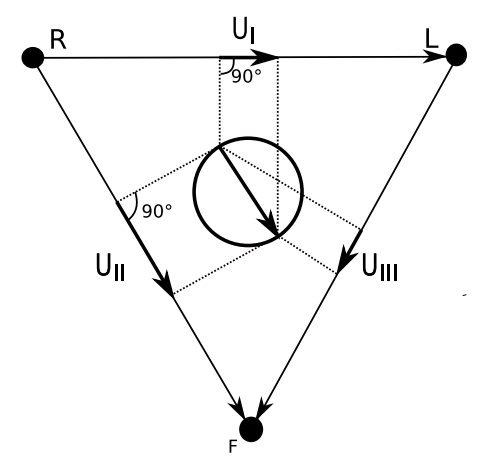

<span id="page-7-2"></span>Abb. 17: Projektionen des Summationsvektors auf die Verbindungsgeraden der Einthoven-Ableitungen.

Bei der Messung der ersten Ableitung wird aber nicht der komplette Summationsvektor gemessen, sondern nur der Anteil  $U_I$  des Vektors, der parallel zur Verbindungsgeraden der beiden Messpunkte verläuft (vgl. Abb. [17\)](#page-7-2). Dazu fällt man jeweils von den beiden Enden des Vektors ein Lot auf die entsprechende Dreiecksseite. Der so entstandene Vektor ist die Projektion auf die Verbindungsgerade<sup>5</sup> .

Zur Vereinfachung sei die Länge des Summationsvektors  $U_{\text{ges}}$  konstant und dieser rotiere mit konstanter Winkelgeschwindigkeit im Uhrzeigersinn.

Wir betrachten zuerst die Projektion  $U_I$  anhand von Abb. [18:](#page-8-3)

Der Winkel  $\alpha$  ist dabei der Winkel zwischen der zur R-L-Linie senkrechten Linie und dem Summationsvektor.

 $^4$  In der Medizin werden für die Potentiale häufig statt  $\Phi_F, \Phi_L$ und  $\Phi_B$  auch die Abkürzungen F für den Fuß, L für den linken Arm und R für den rechten Arm verwendet.

<sup>5</sup> Streng genommen wird eine Potentialdifferenz und nicht die Vektorprojektion gemessen. Diese Potentialdifferenz ist aber proportional der Vektorprojektion.

Die Projektion auf die R-L Linie ist dann durch

$$
U_{\rm I}=U_{\rm ges}\sin\alpha
$$

gegeben.

Man erkennt (vgl. Abb. [18\)](#page-8-3), dass bei gleichbleibendem Summationsvektor die Projektionen  $U_I$  und  $U_{II}$  unterschiedlich groß sind. Wenn der Summationsvektor senkrecht zu R-L verläuft, erhält man eine Projektion der Länge 0. Dieses Ergebnis ergibt auch die ermittelte Formel, da sin  $0° = 0$ .

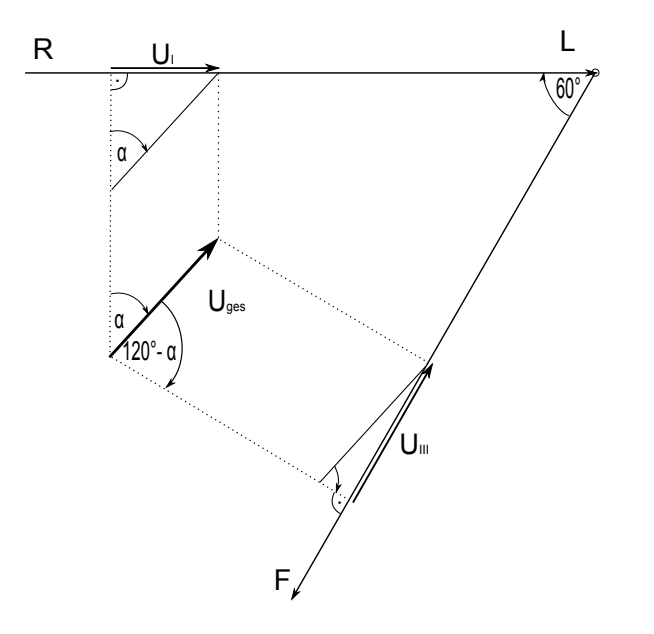

<span id="page-8-3"></span>Abb. 18: Ausschnitt aus einem Spezialfall: Projektionen auf die R-L und L-F Linien.

Die Formeln für die beiden anderen Ableitungen lassen sich durch analoge Überlegungen berechnen. Sie lassen sich aber durch die folgende Überlegung ermitteln:

Wir betrachten eine Achse, die senkrecht zur Ebene des gleichseitigen Dreiecks L-R-F verläuft und durch seinen Schwerpunkt geht. Nach einer Rotation um 120◦ nach links um diese Achse sieht das Dreieck identisch aus, nur hat man statt der L-R-Linie und  $U_I$  nun die L-F-Linie und  $U_{\text{III}}$ . Es liegt also dasselbe Problem wie vorher vor, nur ist der Winkel um 120° verschoben. Analoges gilt für die R-F-Linie und  $U_{\text{II}}$ . Es folgt mit zusätzlichen Überlegungen für die zweite und dritte Ableitung:

$$
U_{\text{II}} = -U_{\text{ges}} \sin(120^{\circ} + \alpha)
$$
  

$$
U_{\text{III}} = -U_{\text{ges}} \sin(120^{\circ} - \alpha)
$$

Der Winkel  $\alpha$  ändert sich mit der Zeit, d.h. die Ableitungen ändern sich auch mit der Zeit. Die Änderungen der drei Ableitungen als Funktionen der Zeit werden aufgenommen und als EKG-Signale (vgl. Abb. [19\)](#page-8-4) für die Herzdiagnostik verwendet.

#### <span id="page-8-0"></span>II.8. Lage des Herzens

Um die Lage des Herzens zu beschreiben, gibt man die Richtung an, bei der der Summationsvektor den größten Wert annimmt. Bei einem gesunden jungen Menschen liegt der maximale Herzvektor (vgl. Abb. [15\)](#page-6-3) zwischen 120◦ und 150◦ . Bei einer Schwangerschaft kann beispielsweise durch das nach oben gedrückte Zwerchfell das Herz angehoben werden. Dabei dreht sich der maximale Summationsvektor nach links (aus Sicht der Patientin). Je nach Lage dieses Summationsvektors kann man verschiedene Typen unterscheiden, unter anderem "Links" - "Gesund" - "Rechts". In Abb. [19](#page-8-4) ist der typische Verlauf des EKG-Signals der 3 Ableitungen eines Rechts-Typs und eines gesunden Menschen skizziert.

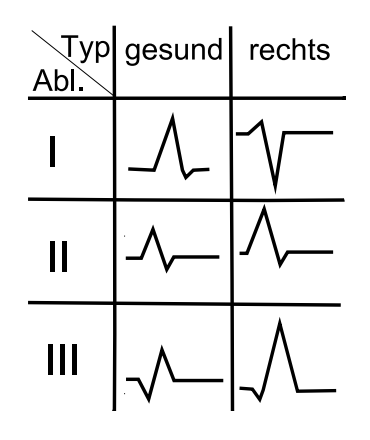

<span id="page-8-4"></span>Abb. 19: EKG-Ableitungen.

### <span id="page-8-1"></span>III. TECHNISCHE GRUNDLAGEN

### <span id="page-8-2"></span>III.1. Spannungsquelle und Messgerät

In diesem Versuch werden Sie die in Abbildung [20](#page-8-5) dargestellte Spannungsquelle verwenden. Auf ihr bendet sich neben den beiden Anschlüssen + und ein Drehregler, mit dem Sie die Spannung in 6 Stufen von Min (1) bis Max (6) regeln können.

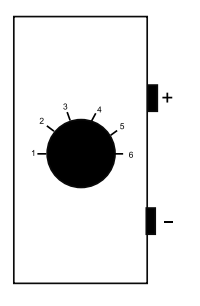

<span id="page-8-5"></span>Abb. 20: Spannungsquelle.

Abb. [21](#page-9-5) zeigt eines der in diesem Versuch verwendeten Multimeter. Es sind dieselben, die Sie schon im Versuch ZEL verwendet haben. Bei diesem Versuch brauchen Sie

nur eine Einstellung bzw. eine Art der Anschlüsse, da Sie nur Spannungen bzw. Potentialdifferenzen messen.

- Die Auswahl der Messgröße erfolgt über den Drehregler in der Mitte. Hierbei ist zu unterscheiden, ob Gleichspannung (DC) oder Wechselspannung (AC) gemessen werden soll. Das Gerät in Abbildung zeigt (wie im Versuch benötigt) VDC an. V steht für Volt.
- Um das Gerät richtig anzuschließen, wird stets ein Kabel mit der COM-Buchse verbunden. Um das Vorzeichen der Spannung richtig zu bekommen wird die COM-Buchse mit dem Potentialnullpunkt verbunden. Das andere Kabel stecken Sie in die mit V gekennzeichnete Buchse (ganz rechts).

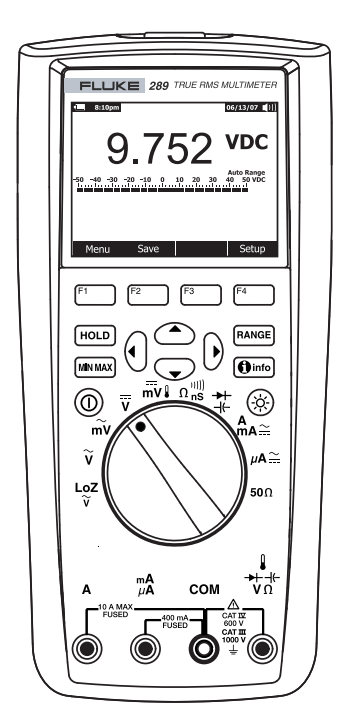

<span id="page-9-5"></span>Abb. 21: Multimeter.

### <span id="page-9-0"></span>III.2. Zweidimensionales Modell

Der menschliche Körper ist ein leitendes Medium. Er besteht nicht aus einem homogen leitenden Material, sondern ist aufgrund von Knochen, Fett usw. ein inhomogener Leiter. Im Experiment simulieren Sie die Frontalebene des Körpers durch ein zweidimensionales Modell, bei dem der Rumpf des menschlichen Körpers durch ein Rechteck, an dem am unteren Ende die "Beine" sitzen, näherungsweise dargestellt ist. Als leitendes Material wird leitendes Graphitpapier verwendet. Im Zentrum befindet sich das "Herz" (vgl. Abb. [22\)](#page-9-6).

Die Spannungsquelle wird an den Anschlüssen auf der rechten Seite, die von 0 ◦ bis 340◦ durchnummeriert sind, angeschlossen. Diese Anschlüsse sind mit den Schrauben in der Mitte des Körpers verbunden. Die Dioden,

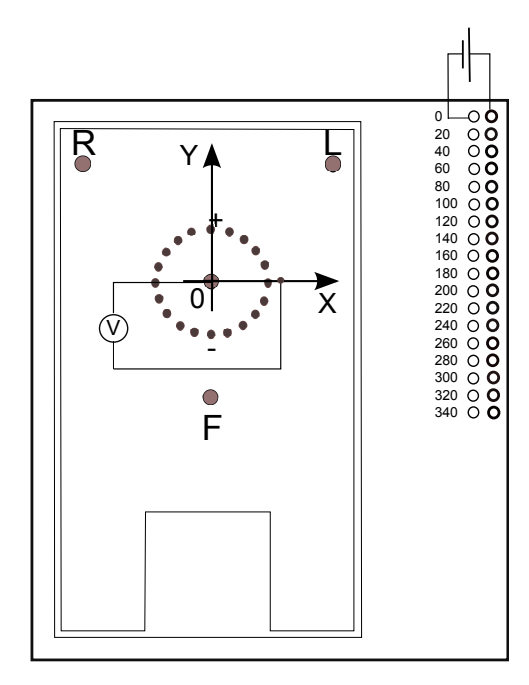

<span id="page-9-6"></span>Abb. 22: Zweidimensionales Modell. Es wird eine Spannungsquelle an den Buchsen auf der rechten Seite angeschlossen. Die Spannung wird auf die Schrauben in der Mitte übertragen. Die Zeichen "+" und "" zeigen die Polarität der jeweiligen Schraube. Mit einem Multimeter wird die Spannung zwischen einigen vordefinierten Punkten und der Potentialnullstelle 0 vermessen. Für weitere Einzelheiten siehe Text.

die je nach Stromdurchfluss entweder grün oder rot leuchten, zeigen an, in welche Richtung die Spannung angelegt ist. Rot leuchtet die Diode, wenn sie mit dem Pluspol und grün, wenn sie mit dem Minuspol verbunden ist. Der Potentialnullpunkt 0 ist in der Mitte des Herzens. Die Buchsen R und L (oben) sind die jeweiligen Anschlüsse für die beiden Arme, die Buchse F (unten in der Mitte) symbolisiert den linken Fuß im Einthoven-Dreieck. Diese Buchsen werden im zweiten und dritten Versuch verwendet.

## <span id="page-9-1"></span>IV. VERSUCHSDURCHFÜHRUNG

### <span id="page-9-2"></span>IV.1. Der menschliche Arm als Spannungsteiler

### <span id="page-9-3"></span>1. Kurzbeschreibung

Sie bestimmen das Potentialgefälle entlang Ihres Arms.

## <span id="page-9-4"></span>2. Messwerte und Durchführung

- Kleben Sie eine Elektrode auf die Innenseite Ihres Arms in der Nähe des Handgelenks, die zweite ebenfalls auf die Innenseite desselben Armes in der Nähe der Ellenbogenkehle. Platzieren Sie eine dritte Elektrode etwa in der Mitte zwischen den beiden anderen Elektroden.
- Als Spannungsquelle verwenden Sie in diesem

Teilversuch eine 9-V-Batterie<sup>6</sup>. Verwenden Sie den Batterieclip, zwei Messkabel sowie zwei Druckknopfadapter, um die Batterie mit den beiden äuÿeren Klebeelektroden zu verbinden.

- $\bullet$  Bestimmen Sie  $U_{\text{ges}}$ , indem Sie das als Voltmeter verwendete Multimeter mit den beiden äußeren Elektroden verbinden.
- Messen Sie zusätzlich die beiden Teilspannungen  $U_1$  und  $U_2$  an den Zwischenbereichen.<sup>7</sup>

Folgende Messwerte sollten Sie notiert haben:

• 3 Spannungswerte  $U_i$ , i = 1, 2, 3

### <span id="page-10-0"></span>IV.2. Feld eines Dipols

<span id="page-10-1"></span>1. Kurzbeschreibung

Sie vermessen das elektrische Feld eines Dipols.

### <span id="page-10-2"></span>2. Messwerte und Durchführung

- Verbinden Sie das zweidimensionale Modell mit der Spannungsquelle (Position 4). Verwenden Sie dabei die Anschlüsse mit der Bezeichnung 0 ◦ . Dies führt dazu, dass der Stromfluss über das Kohlepapier über die beiden Schrauben auf der Vertikalen erfolgt (vgl. LEDs).
- Für das zweidimensionale Modell gibt es eine Schablone, die die Messpunkte vorgibt. Legen Sie nun die Schablone auf das 2D-Dipol-Modell, um die vordefinierten Messpunkte zu erhalten.
- Messen Sie den Abstand a zwischen zwei benachbarten Messpunkten und zeichnen Sie anschlieÿend die Position der Pole mit Vorzeichen (Schrauben an leuchtenden LEDs) auf die Vorlage, die Sie zu Beginn des Versuchstermins von Ihrer Tutorin / Ihrem Tutor bekommen.
- Zur Vermessung des Potentials verwenden Sie das Voltmeter. Wählen Sie als Potentialnullpunkt 0 den Mittelpunkt des Kohlepapiers (Symmetrie), indem Sie die COM-Buchse des Voltmeters damit verbinden.
- Stellen Sie das Voltmeter auf Gleichspannung im Voltbereich V ein.
- Greifen Sie nun die Spannung mit Hilfe eines Bananensteckers an allen vordefinierten Messpunkten im zweiten Quadranten (Spalten A bis einschließlich K und Zeilen 1 bis einschließlich 12) ab. Vergessen Sie dabei nicht, auch die Messpunkte in der Mitte aufzunehmen.
- Notieren Sie Ihre Messwerte auf der Vorlage knapp unter den Messstellen in ganzen Millivolt.

Folgende Messwerte sollten Sie notiert haben:

- Abstand a zwischen zwei benachbarten Messpunkten
- Positionen  $(x_+, y_+)$  und  $(x_-, y_-)$  der Anschlüsse der Spannungsquelle
- Position  $(x_0, y_0)$  des Potentialnullpunkts
- Spannungswerte  $U_{ij}$  an den durch die Schablone vordefinierten Messpunkten

### <span id="page-10-3"></span>IV.3. Aufnahme eines idealisierten EKG-Signals

## <span id="page-10-4"></span>1. Kurzbeschreibung

Sie nehmen ein idealisierten EKG-Signal auf und messen die Ableitungen nach Einthoven bei Rotation der Spannungsversorgung.

### <span id="page-10-5"></span>2. Messwerte und Durchführung

- Bestimmen Sie aus den Gleichungen [\(18\)](#page-7-3) [\(20\)](#page-7-4) eine Formel für die Differenz  $U_{\text{II}}$ - $U_{\text{III}}$ .
- Verbinden Sie das zweidimensionale Modell mit der Spannungsquelle (Position 4).
- Schlieÿen Sie nun zwei Multimeter so an, dass Sie die Ableitungen  $U_{\text{II}}$  und  $U_{\text{III}}$  gleichzeitig messen können (V -Buchse beider Voltmeter an F).
- Schlieÿen Sie nun die Spannungsquelle nacheinander an die Buchsenpaare, die sich seitlich auf dem Plexiglas befinden, an. Damit werden die Anschlüsse der Stromquelle am Graphitpapier schrittweise in 20°-Schritten gedreht, was der Rotation des Herzvektors entspricht.
- $\bullet\,$  Messen Sie jeweils die beiden Ableitungen  $U_{\rm II}$ und  $U_{\text{III}}$ .
- Berechnen Sie für zwei beliebige Winkel jeweils  $U_{\text{II}}$ - $U_{\text{III}}$ .
- Überprüfen Sie die berechneten Spannungswerte anhand einer geeigneten Messung.

Folgende Messwerte sollten Sie notiert haben:

 $\bullet$  Messwerte  $U_{\text{II}}$  und  $U_{\text{III}}$  für die beiden Ableitungen II und III in Abhängigkeit vom Winkel

 $6$  Die fließenden Ströme sind so klein, dass keinerlei Nebenwirkungen zu befürchten sind.

 $7$  Hierbei bezeichnet  $U_1$  die Spannung zwischen der Elektrode am Ellenbogen und der Mitte und  $U_2$  zwischen Mitte und Handgelenk.

## <span id="page-11-0"></span>IV.4. Physiologische Anwendung: Lage des Herzens

## <span id="page-11-1"></span>1. Kurzbeschreibung

Sie bestimmen den Lagetypen des Herzens anhand der Form des EKG-Signals.

## <span id="page-11-2"></span>2. Messwerte und Durchführung

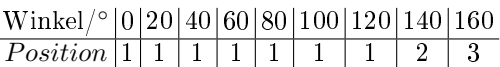

Winkel/° |180 | 200 | 220 | 240 | 260 | 280 | 300 | 320 | 340 P osition 4 5 6 6 4 3 1 1 1

Tabelle I: Claudia: Positionen des Einstellungsknopfs der Spannungsquelle in Abhängigkeit der Winkel.

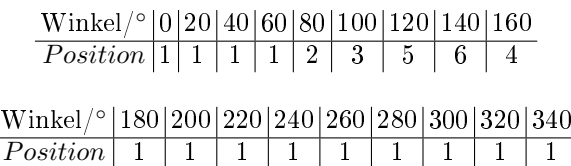

Tabelle II: Sepp: Positionen des Einstellungsknopfs der Spannungsquelle in Abhängigkeit der Winkel.

Während im vorigen Teilversuch die Amplitude des Herzvektors als konstant angenommen wurde, ändert sich diese bei realen EKG-Signalen. Dies kann im Experiment simuliert werden, indem mittels der Einstellmöglichkeiten der Spannungsquelle die Amplitude variiert wird. Die große Zacke (QRS-Komplex) eines EKG-Signals entsteht dadurch, dass der Summationsvektor während der Rotation zu einem bestimmten Zeitpunkt eine sehr groÿe Amplitude besitzt. Etwas vereinfacht beschreibt die Richtung des Herzvektors zu diesem Zeitpunkt den Lagetyp des Herzens. Die Richtung des Herzvektors kann sich jedoch verändern. Je nach Fall (Schwangerschaft, Übergewicht, Sportlerherz, ...) verdreht sich der Summationsvektor nach links oder rechts. Bei einem gesunden Herzen liegt dieser im Bereich von etwa  $120^{\circ} - 150^{\circ}$  (vgl. Abb. [15\)](#page-6-3).

- Im vorliegenden Fall sollen Sie die EKG-Signale zweier Patienten (Claudia und Sepp) vergleichen. Das EKG-Signal kann durch die angegebenen Tabellen und den Aufbau simuliert werden. Bei einem der beiden Patienten liegt ein sogenannter Rechtstyp vor. Überlegen Sie sich zunächst, welche Ableitung  $U_x$  Sie sinnvollerweise verwenden und messen sollten.
- $\bullet$  Messen Sie die ausgewählte Ableitung $U_{\rm x}$  wie im Versuch [IV IV.3](#page-10-3) oben.

## <span id="page-11-3"></span>V. AUSWERTUNG

## <span id="page-11-4"></span>V.1. Der menschliche Arm als Spannungsteiler

Überprüfen Sie den Zusammenhang

 $U_{\rm res} = U_1 + U_2$ .

 Warum ist es sehr unwahrscheinlich, im Experiment  $U_1 = \frac{1}{2} U_{\text{ges}}$  zu erhalten?

## <span id="page-11-5"></span>V.2. Feld eines Dipols und Abstandsgesetz

- Skizzieren Sie anhand der Messwerte im zweiten Quadranten vier Äquipotentiallinien des Dipols auf der Vorlage. Schätzen Sie hierfür Spannungswerte an geeigneten Stellen zwischen den Messpunkten.
- Skizzieren Sie davon ausgehend die elektrischen Feldlinien. Benutzen Sie hierfür eine andere Farbe als für die Äquipotentiallinien. Vergleichen Sie ihr Ergebnis mit Abb. [13.](#page-6-1)
- Sie überprüfen nun das Abstandsgesetz für das Dipolpotential im Fernfeld. Dazu betrachten Sie die Messpunkte in der Spalte K bis einschließlich Zeile 7. Bestimmen Sie zunächst den Abstand  $r_i$ jedes dieser Messpunkte von der Mitte des Dipols über den Abstand a zwischen zwei benachbarten Messpunkten.
- $\bullet\,$  Tragen Sie die zu $r_i$ gehörigen  $U_i$ gegen  $1/r_i^2$ auf. Welcher Graph sollte sich ergeben?

## <span id="page-11-6"></span>V.3. Aufnahme eines idealisierten EKG-Signals

- Tragen Sie  $U_{\text{II}}$  und  $U_{\text{III}}$  auf Millimeterpapier gegen die Winkel auf.
- Verbinden Sie die Punkte mit einer geeigneten Kurve. Welche Funktion können Sie daraus erkennen?

## <span id="page-11-7"></span>V.4. Physiologische Anwendung: Lage des Herzens

- $\bullet$  Tragen Sie  $U_x$  auf Millimeterpapier gegen die Winkel auf. Verbinden Sie die Punkte mit einer glatten Kurve.
- Finden Sie heraus, welcher der beiden Patienten gesund ist.
- Geben Sie abschlieÿend an, bei welchen Winkeln im Cabrera-Kreis die maximalen Amplituden Ihrer Messungen liegen (vgl. Kap[.II II.6\)](#page-6-0).